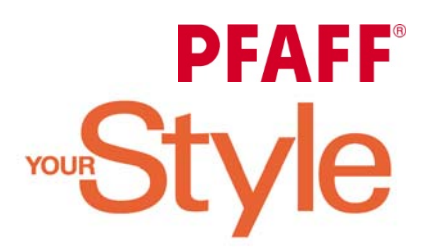

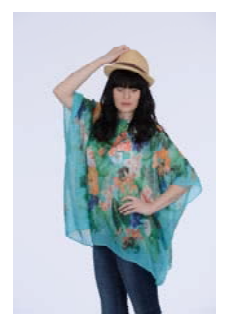

# **Wir gehen auf Tuchfühlung : Wie aus zwei Tüchern eine Bluse entsteht**

### **Sie benötigen:**

- 2 bedruckte Tücher, die Größe sollte je Tuch, für ein Vorderteil und ein Tuch für ein Rückenteil reichen.
- Verwendet für die Bluse wurden 2 Tücher von 90cm x 90cm
- 3 Rollen Overlockgarn passend zu den Tüchern
- 30 cm dünne Vlieseline zum Aufbügeln, zur Verstärkung der Halsausschnitt Belege
- 1 Papierbogen, zum Erstellen der Vorlage für den Halsausschnitt Beleg
- Ein Maßband und evtl. ein Doppelkopierrädchen

# **Genäht wurde die Bluse mit der PFAFF® coverlock™ 4.0**

- Zum Nähen wurde der 3 Faden Schmalkantenstich für die Schulter‐ und Seitennähte verwendet.
- Der Kettstich wird benötigt für den Halsausschnitt.

## **Die ersten Schritte:**

Fertigen Sie zuerst die Schnitteile für den vorderen und hinteren Halsausschnitt an. Aus dem Papierbogen erstellen Sie Ihre Schnitteile. (Abb.1)

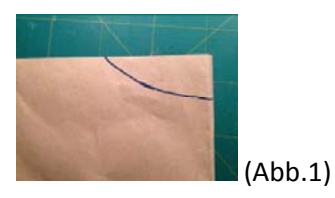

Legen Sie den Papierbogen doppelt, um einen Halsausschnitt in der gewünschten Breite und Tiefe anzeichnen zu können. (Abb.2)

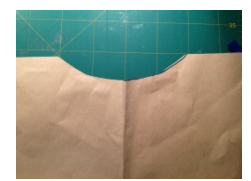

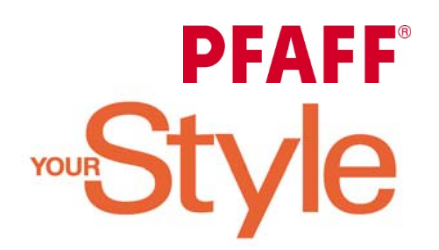

(Abb.2)

Überprüfen Sie den Ausschnitt für hinten und für vorne.

Zeichnen Sie eine 4 cm Belegbreite an. Tipp: Mit einem Doppelkopierrädchen geht es am schnellsten! Sie können das Maß einstellen und gleichzeitig die Markierungslinie ziehen. (Abb.3)

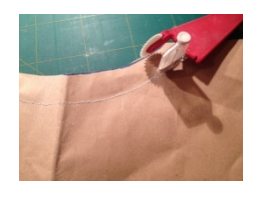

(Abb.3)

Schneiden Sie den Beleg aus Papier aus. Das ergibt den Schnitt für den Besatz für das Vorderteil und

das Rückenteil. (Abb.4)

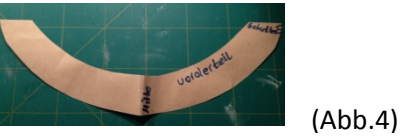

## **Jetzt geht es ans Schneiden:**

Wir kürzten die Tücher in der Länge um 20 cm, die abgeschnittene Stoffkante ergabt den

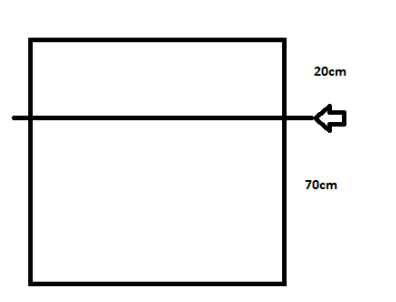

Halsausschnittbeleg. Möchten Sie die Länge des Tuches komplett ausnutzen, können Sie alternativ einen anderen Stoff passend in der Farbe und Stoffqualität der Tücher verwenden. (Abb.5)

(Abb.5)

Legen Sie Ihren Papierschnitt für den Halsausschnitt auf die mit rechter Seite obenliegenden Tücher und schneiden Sie den Halsauschnitt aus. (Abb.6).

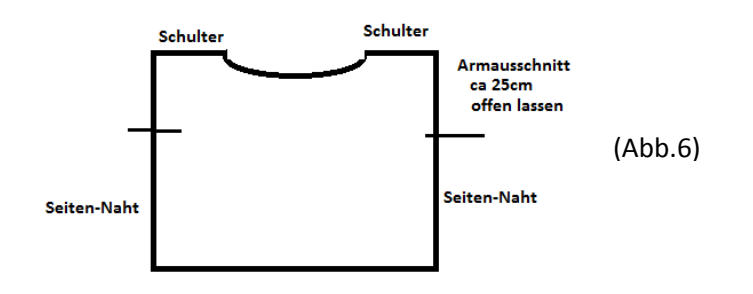

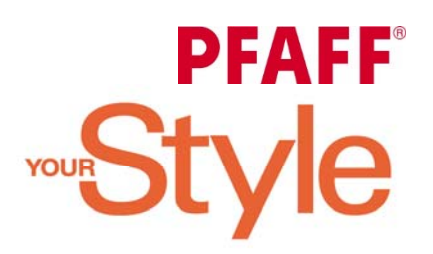

Bereiten Sie dann den Beleg für den Halsauschnitt vor.

Aus dem abgetrenntem Stoffstreifen oder ihrem alternativem Stoff) sowie aus der dünnen Vlieseline schneiden Sie nach Ihrem Papierschnitt die Ausschnitt Belege, je 1x für das Vorderteil und 1x für das Rückenteil.

Bügeln Sie die Vlieseline auf die linke Seite der Ausschnittbelege. (Abb.7)

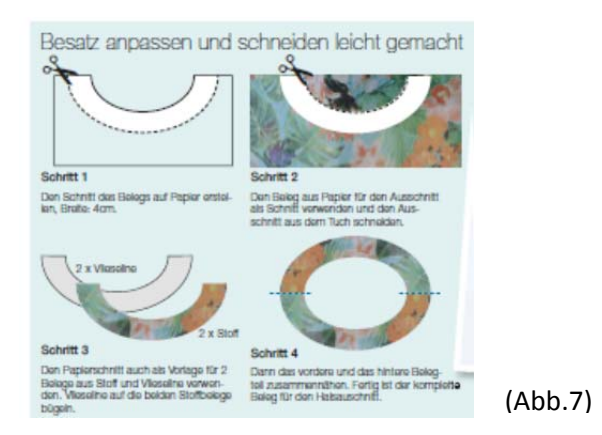

### **Nur noch Zusammennähen:**

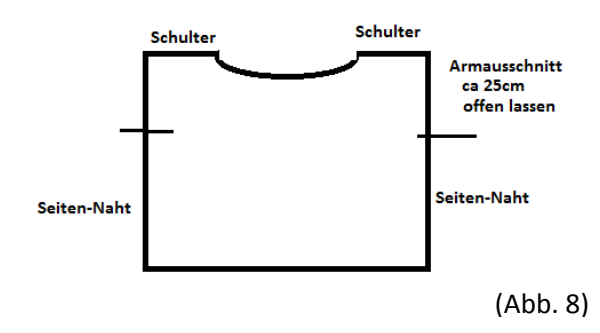

Stellen Sie die PFAFF® coverlock™ 4.0 auf den 3 Faden Schmalkantenstich ein. Fädeln Sie das passende Overlockgarn ein und nehmen Sie die Einfädelanleitung ihrer Bedienungsanleitung zur Hilfe oder lassen Sie sich unter www.pfaff.com/de unter dem Menü "Overlock" und Einfädelanleitung den Einfädelweg visuell anzeigen.

Nähen Sie die Schulter‐ und Seitennähte der beiden Tücher zusammen. . (Abb. 8) Lassen Sie ca. 25 cm für die Armöffnung offen.

Schließen Sie die Ausschnittbelege zu einem Kreis, die Stoffteile liegen dabei rechts auf rechts.

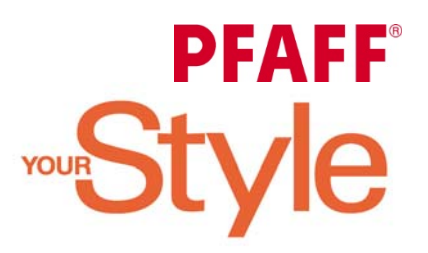

Stellen Sie nun Ihre PFAFF® coverlock™ 4.0 auf den Kettstich ein.

**Tipp**: Heften Sie zuerst den Beleg für den Halsausschnitt auf den Blusenausschnitt. Die rechten Stoffteile liegen aufeinander. Achten Sie darauf, dass die Schulternähte der Belege und der Bluse, aufeinander treffen.

Nähen Sie anschließend mit dem Kettstich den Beleg an den Ausschnitt.

Bügeln Sie den Beleg zur Innenseite der Bluse und nähen Sie von außen den Beleg mit dem Kettstich ca. 0,7mm von der Halssauschnittskante entfernt noch einmal ab, so bleibt der Beleg beim Tragen der Bluse schön liegen.

Viel Freude beim Gestalten und Nähen – Ihre Birgit Behrens!

enden Bachte vorbehalten. Alle Angaben zum Zeitpunkt der Drucklegung gültig. Abdruck und Vervielfältigung von Texten und Bildern online und gedruckt erfordern die Genehmigung von VSM Deutschland GmbH, Redaktion. Entwürfe unterliegen dem Schutz des Urheberrechts.<br>Änderungen vorbehalten. Keine Haftung für Druckfehler